## **РОЗВ'ЯЗУВАННЯ ЗАДАЧ ЛІНІЙНОЇ АЛГЕБРИ З ВИКОРИСТАННЯМ СИСТЕМИ MATLAB**

Швидке і наочне розв'язування задач з курсу лінійної алгебри було основною метою Кліва Моулера при створенні MATLAB. Можливості, що надаються системою, дозволяють говорити про MATLAB як про одну з найзручнішу систему при виборі інструменту для розв'язування задач лінійної алгебри.

В MATLAB матриці задаються за допомогою спеціальних символів («[ ]» «[ ]» і «[ ; ]»), а також за допомогою стандартних функцій horzcat () і vertcat (). Квадратні дужки використовуються для об'єднання значень, які вони охоплюють. Матриці в MATLAB є двомірними масивами.

Приклад **1.** Створити матрицю *А* за допомогою спеціальних символів, а матрицю В – за допомогою стандартних функцій.

1.5 1.5 1.5  $1 \t1 \t1$ 2.8 2.8 2.8  $A =$  $\begin{array}{|c|c|c|c|c|} \hline 2.8 & 1 & 1.5 \ \hline \end{array}$ 2.8 1 1.5 2.8 1 1.5 *B*  $\gg$  A=[2.8 2.8 28;1 1 1;1.5 1.5 1.  $A =$  2.8000 2.8000 28.0000 1.0000 1.0000 1.0000 1.5000 1.5000 1.5000  $\geq$  B=vertcat(horzcat(2.8,1,1.5),horzcat (2.8,1,1.5),... horzcat $(2.8, 1, 1.5)$ )  $B =$  2.8000 1.0000 1.5000 2.8000 1.0000 1.5000 1.0000

Символи прогалинка і кома, що використовується усередині квадратних дужок, мають більш високий пріоритет, ніж символ крапка з комою. Отже, елементи спочатку об'єднуються горизонтально, а потім вертикально. Трикрапка використовується для перенесення команди на наступний рядок.

При заданні матриць необхідно стежити за рівністю довжин рядків, що її створють. Якщо рядки мають різну довжину, то в командне вікно буде виведено повідомлення про помилку, і матриця не буде створена.

При зверненні до елемента матриці в MATLAB після імені матриці слід вказати в круглих дужках два індекси, розділені комою. Перший індекс позначає номер рядка, а другий – номер стовпця. Нумерація рядків і стовпців починається з одиниці. Звертатися до елемента масиву в MATLAB можна також за допомогою одного індексу. В MATLAB елементи масиву розташовуються в пам'яті по стовпцях, як це прийнято в мові FORTRAN. При зверненні до нульового індексу в командне вікно буде виведено повідомлення про помилку.

**Приклад 2.** Створити матрицю *А* з прикладу 1 і змінити значення елементів, розташованих на перетині першого рядка і другого стовпця, а також другого рядка і третього стовпця, на 3 і на 5 відповідно. До першого елемента звернутися за допомогою двох індексів, а до другого – за допомогою одного індексу.

```
>> A=[2.8 \ 2.8 \ 28;1 \ 1 \ 1;1.5 \ 1.5 \ 1.5];>> A(1,2)=3;A(7)=5
A = 2.8000 3.0000 5.0000
     1.0000 1.0000 1.0000<br>1.5000 1.5000 1.5000
                 1.5000
```
При зверненні до рядка (стовпця) матриці необхідно вказати номер рядка як першого (другого) індексу, а на місці другого (першого) індексу ввести символ двокрапка «**:**».

Дві матриці називаються рівними, якщо вони мають однакове число рядків, однакове число стовпців і їх відповідні елементи рівні між собою.

**Приклад 3.** Перевірити на рівність наступні матриці:

```
1 2
                                             1 2
                               2 2
                               1 1
                 2 2
                 1 1
          A = \begin{bmatrix} 1 & 1 \\ 2 & 2 \end{bmatrix}B = \begin{bmatrix} 1 & 1 \\ 2 & 2 \end{bmatrix}C\Rightarrow A=[1 1;2 21;B=[1 1;2 21;C=[1 2;2 1];
>> isequal (A,B),isequal (А, З)
ans =
 1
ans =
```
0

Матриці *А* і *В* рівні між собою, оскільки вони мають однаковий розмір і їх відповідні елементи рівні. Результатом порівняння матриць *А* і *В* є логічна одиниця. В другому випадку матриці *А* і *С* не рівні, оскільки не всі відповідні елементи цих матриць рівні між собою. В результаті порівняння матриць *А* і *С* виходить логічний нуль.

Якщо в матриці А розміру n×m поміняти місцями рядки та стовпці, то вийде матриця розміру m×n, яка називається транспонованою по відношенню до матриці А:

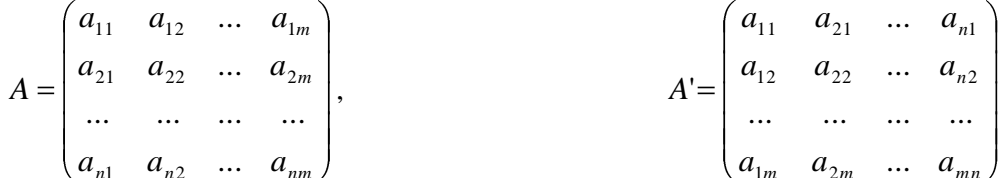

 $\begin{pmatrix} a_{n1} & a_{n2} & \dots & a_{nm} \end{pmatrix}$  **B** MATLAB операція транспонування матриці виконується з допомогою або оператора «**.'**», або функції transpose (). У разі застосування оператора «**'»** або функції ctranspose () виконується транспонування з комплексним сполученням. Якщо значеннями елементів матриці є дійсні числа, то результати виконання операцій транспонування і транспонування з комплексним сполученням будуть однаковими.  $\sqrt{1 - x}$ 

**Приклад 4.** Транспонувати матрицю 
$$
A = \begin{pmatrix} 4 & 1 \\ 4 & 1 \end{pmatrix}
$$

\n $\Rightarrow$  A = \begin{pmatrix} 4 & 1 & 1 \\ 4 & 1 & 1 \end{pmatrix}

\n $\Rightarrow$  A' = \begin{pmatrix} 4 & 1 \\ 4 & 1 \end{pmatrix}

\n $\Rightarrow$  A' = \begin{pmatrix} 4 & 4 \\ 1 & 1 \end{pmatrix}

\n $\Rightarrow$  transpose (A)

\nans = \begin{pmatrix} 4 & 4 \\ 1 & 1 \end{pmatrix}

\n**ReVALUATEI INKOLAH 1. B. P.**

В результаті виконання команд транспонування початкової матриці, що складається з дійсних чисел, з використанням функцій транспонування і транспонування з комплексним сполученням вийшла однакова відповідь.

#### **Спеціальні матриці**

В чисельних методах розрахунку використовуються спеціальні матриці, форма яких дозволяє проводити обчислення з меншою втратою точності. Як правило, для задання матриць спеціального вигляду використовуються стандартні функції MATLAB.

В діагональних матрицях *aij = 0*, при всіх *i* і *j*, окрім *i = j*. Якщо у діагональної матриці всі числа головної діагоналі рівні між собою, тобто *a11=a22=ann*, то така матриця називається скалярною. Якщо в скалярній матриці всі числа головної діагоналі рівні одиниці, то матриця називається одиничною.

**Приклад 5.**Сформировать діагональну матрицю 0 0 4 0 3 0 2 0 0 *D*

>> V=2:4  $V =$  2 3 4 >> D=diag(V)  $D =$  2 0 0 0 3 0 0 0 4

Для задання діагональної матриці використовується стандартна функція diag (), яка приймає як вхідний аргумент вектор і розміщує його на головній діагоналі.

**Приклад 5**. Створити одиничну матрицю *А (3х3)*, де *a11=a22= a<sup>33</sup> =1*.  $\geq$  A=eye(3)

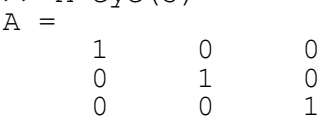

Функція eye () формує одиничну матрицю, розмір якої визначається вхідним аргументом. Одинична матриця використовується для обчислення зворотної матриці методом Гаусса-Жордана.

Квадратна матриця *А* є трикутною, якщо її елементи, розташовані вище або нижче за головну діагональ, рівні нулю. Якщо нульові елементи розташовуються вище (нижче) головної діагоналі, то така матриця називається нижньою (верхньою) трикутною матрицею.

**Приклад 6**. Виділити з матриці 3 6 9 2 5 8 1 4 7  $A = | 2 5 8 |$ нижню і верхню трикутні матриці.  $\gg$  A=[1 4 7;2 5 8;3 6 9]  $A =$  1 4 7 2 5 8 3 6 9 >> N=tril(A), V=triu(A)  $N =$  1 0 0 2 5 0 3 6 9  $V =$  1 4 7 0 5 8 0 0 9

Виділення трикутних матриць здійснюється за допомогою стандартних функцій tril() і triu(). Функція tril() виділяє нижню трикутну матрицю, а функція triu() – верхню трикутну.

Якщо матриця *А* є трикутною і елементи, розташовані вище або нижче за головну діагональ, рівні нулю, то матриця називається трапецієвидною. Прикладом трапецієвидної матриці є розширена матриця після завершення прямого ходу в методі Гуасса.

**Операції з матрицями**

Операції з матрицями, виконувані в MATLAB, також можна розділити на два типи: *поелементні операції над матрицями*, не допустимі з погляду математики, і *матричні операції*, які відповідають правилам матричного числення в математиці.

До поелементних операцій над матрицями відносяться такі, як поелементне множення і розподіл матриць однакових розмірів, а також поелементне піднесення до степеня. Крім того, поелементно обчислюються математичні функції від матриць, внаслідок чого виходить матриця того ж розміру і типу, елементи якої рівні значенням функції від відповідних елементів початкової матриці. В математиці таких операцій немає, проте в MATLAB вони допустимі.

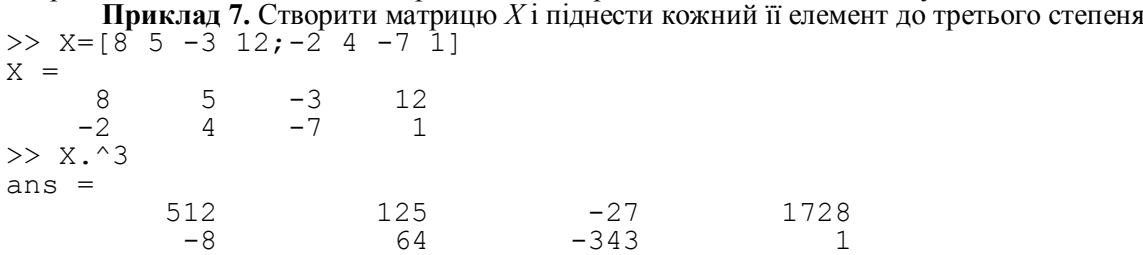

При поелементному піднесені до степеня кожний елемент першої матриці підноситься до степеня, рівного відповідному елементу другої матриці. Показником степеня може бути не тільки матриця того ж розміру, що і початкова, але і число. Поелементне піднесення до степеня відбувається за допомогою оператора **.^**.

Під діями над матрицями розуміється складання матриць, множення матриці на число, елементарні перетворення над матрицями, а також множення матриць.

Під лінійними операціями розуміється підсумовування матриць і множення матриці на число. Перелік функцій для роботи з матрицями представленні в таблиці 1.

Таблиця 1

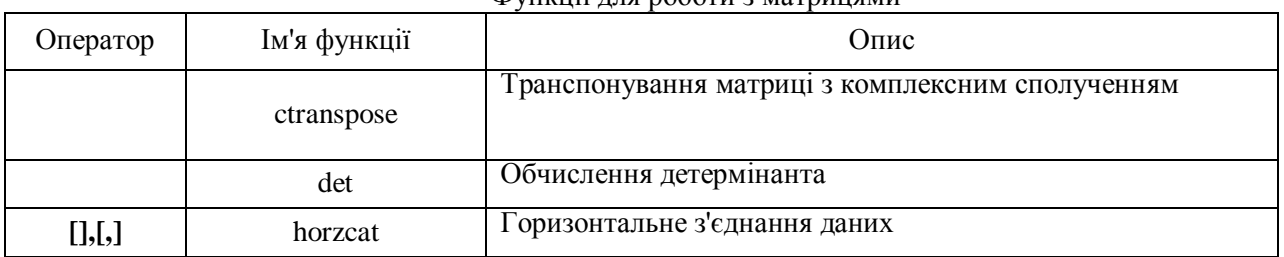

Функції для роботи з матрицями

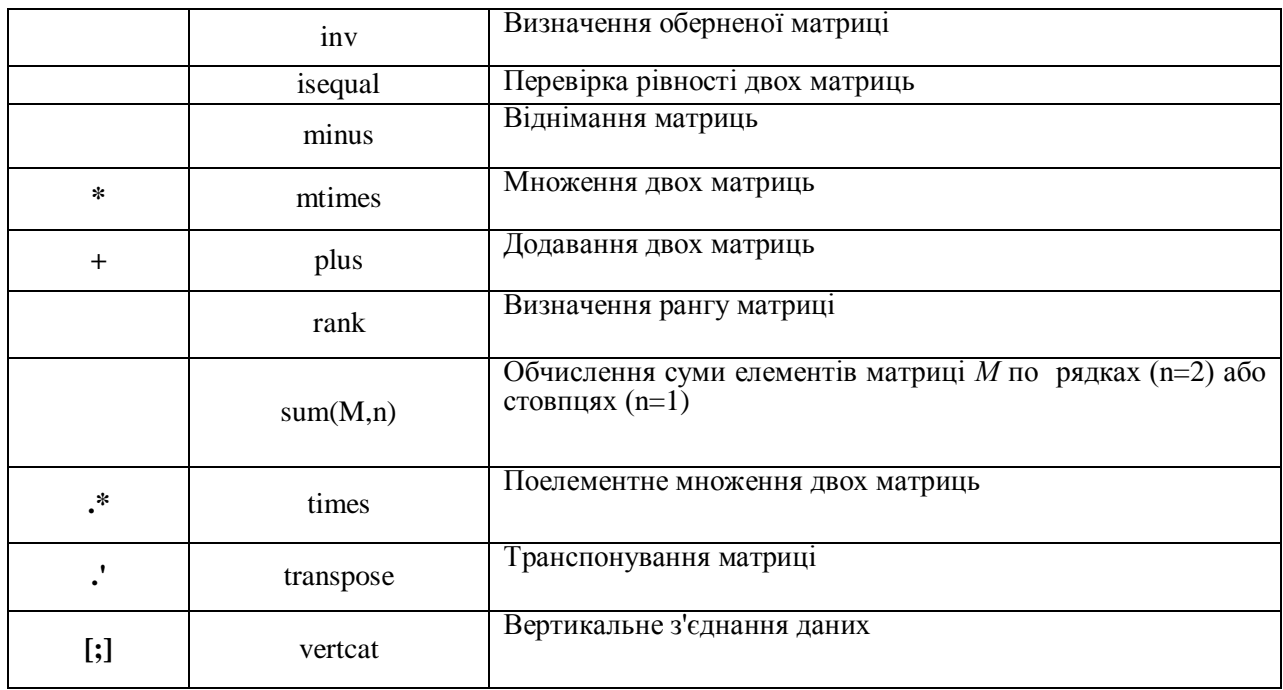

Сумою матриць *А* і *В* називається матриця С, елементи якої дорівнюють сумі відповідних елементів матриць *А* і *В.* Додавати можна тільки матриці, однакового розміру.

,

**Приклад 8.** Виконати додавання матриць 4 3 3 4  $A = \begin{bmatrix} 1 & 1 \\ 1 & 2 \end{bmatrix}, B$ 

 $\Rightarrow$  A=[3 4;4 3]; B=[3 3;2 2]; A+B ans  $=$  6 7 6 5

Отже, значення елементів матриці після виконання операції додавання дорівнює сумі значень відповідних елементів початкових матриць. Підсумовування матриць можна здійснювати за допомогою прямого звернення до функції plus ().

Добутком матриці на число називається така матриця, кожний елемент якої рівний добутку відповідного елемента початкової матриці на це число.

**Приклад 9.** Обчислити добуток матриці *А* на число 2

 $\gg$  A=[3 4;4 3]; A\*2 ans  $=$  6  $rac{8}{6}$ 8 6

 2 2 2 2 1 1 1 1

При виконанні операції множення матриці на число значення кожного елемента множиться на це число. Множення матриці на число можна виконувати за допомогою прямого звернення до  $\phi$ VHKIII $\check{\mu}$  times () abontimes ().

Елементарними матричними перетвореннями є: перестановка місцями двох паралельних рядів матриці; множення всіх елементів ряду матриці на число, відмінне від нуля; додавання до всіх елементів рядка матриці відповідних елементів паралельного рядка, помножених на одне і те ж число.

**Приклад 10**. Поміняти місцями 1-й і 3-й рядки в матриці 4 2 1 4 2 1 4 2 1 4 2 1 *A*  $\gg$  A=[1 1 1 1;2 2 2 2;4 4 4 4]  $A =$  1 1 1 1 2 2 2 2 4 4 4 4  $\gg$  A=[A(3:);A(2:);A(1:)]  $A =$ 4 4 4 4

**Приклад 11**. Помножити елементи другого рядка матриці *А* з попереднього приклада на число 2.

```
\gg A=[1 1 1 1;2 2 2 2;4 4 4 4];
>> A=[A(1:);A(2:)*2;A(3:)]
A = 1 1 1 1
 4 4 4 4
 4 4 4 4
```
Елементарні матричні перетворення використовуються під час приведення до трикутного виду початкової матриці в методі Гауса при розв'язанні системи лінійних рівнянь.

Добутком матриці  $A = \bigcup_{ij}$  розміру *n* x *m* на матрицю  $B = \bigcup_{jk}$  розміру *m* x *r* є матриця  $C = \frac{1}{ik}$  розміру *п* х *r*.

*m*

$$
C = A \times B = \bigcup_{ij \atop k} \times \bigcup_{j,k \atop l} = \bigcup_{i,k \atop l,k \atop l} \bigcup_{j,k \atop l,k \atop l,k \atop l} c_{ik} = \sum_{j=1}^m a_{ij} b_{jk}
$$

Таким чином, елемент *cik* матриці *С* є сума добутків елементів *i* -го рядкиа матриці *А* на відповідні елементи k*-го* стовпця матриці *В*. В кожному добутку матриць *А* і *В* число стовпців матриці *А* повинне дорівнювати числу рядків матриці В (форма матриць повинна бути однаковою). З існування добутку *А* х *В* не слідує існування добутку *В* х *А*.

Розглянемо множення квадратних матриць другого порядку *А* і *В*:

21  $v_{22}$  $v_{11}$   $v_{12}$ 21  $u_{22}$  $\begin{array}{cc} 11 & u_{12} \end{array}$  $b_{21}$  *b*  $b_{11}$  *b B*  $a_{21}$  *a*  $a_{11}$  *a*  $A = \begin{bmatrix} a_{11} & a_{12} \\ a_{21} & a_{22} \end{bmatrix}, B = \begin{bmatrix} b_{11} & b_{12} \\ b_{21} & b_{22} \end{bmatrix}.$ 

Добутком цих матриць буде матриця С наступного вигляду:

$$
C = A \times B = \begin{pmatrix} a_{11} \cdot a_{11} + a_{12} \cdot a_{21} & a_{11} \cdot a_{12} + a_{12} \cdot a_{22} \\ a_{21} \cdot a_{11} + a_{22} \cdot a_{21} & a_{21} \cdot a_{12} + a_{22} \cdot a_{22} \end{pmatrix}.
$$
  
\n**Приклад 12**. Обчислити добуток матриць  $A = \begin{pmatrix} 3 & 4 \\ 5 & 6 \end{pmatrix}, B = \begin{pmatrix} 7 & 8 \\ 1 & 2 \end{pmatrix}$   
\n>> A= [3 4; 5 6]; B= [7 8; 1 2];  
\n>> A<sup>\*</sup>B  
\nans =

ans = 25 32<br>41 52 41  $>> B*A$ ans  $=$  61 76 13 16

Перший результат відповідає множенню матриці *А* на *В*, а другий – множенню матриці *В* на *А.* Результати вийшли різними. В тому випадку, якщо *АВ = ВА*, матриці називаються перестановочными. Множення двох матриць реалізується за допомогою оператора матричного множення «**\***» або прямим зверненням до функції ntimes().

Система MATLAB дозволяє виконувати поелементне множення матриць. При виконанні поелементного множення розміри матриць повинні бути однаковими.

**Приклад 13.** Виконати поелементне множення матриць *А* і *В* з прикладу 11.

 $\Rightarrow$  A=[3 4;5 6];B=[7 8;1 2]; А.\*B ans = 21 32 5 12  $\gg$  times  $(A, B)$  $ans =$  21 32 5 12

При поелементному множенні матриць множаться значення відповідних елементів цих матриць і записуються в результуючу матрицю. В тому випадку, якщо розміри матриць при поелементному множенні не співпадають, то в командне вікно буде виведено наступне повідомлення про помилку:

??? Error using  $==>$   $\cdot$  (Помилка використовування  $==>$   $\cdot$  \*) Matrix dimensions must agree. (Розмірності матриць повинні співпадати.)

Визначник матриці і його властивості Визначником (детермінантом)

$$
D = \Delta = \det A = \det[a_{ij}]\begin{vmatrix} a_{11} & a_{12} & \dots & a_{1n} \\ a_{21} & a_{22} & \dots & a_{2n} \\ \dots & \dots & \dots & \dots \\ a_{n1} & a_{n2} & \dots & a_{nn} \end{vmatrix}
$$

квадратної матриці називається чтоло, яке дорівнює сумі добутків елементів довільного рядка (або стовпця) на їх алгебраїчне доповнення:

$$
D = \sum_{i=1}^{n} a_{ij} A_{ij} = \sum_{k=1}^{n} a_{jk} A_{jk}
$$

Алгебраїчним доповненням  $a_{ii}$  визначника  $\Delta$  називається мінор  $M_{ii}$  цього елемента, узятий із знаком  $(-1)i+j$ 

Мінором  $M_{ij}$  елемента  $a_{ii}$  визначника  $\Delta$  називається новий визначник, який виходить з даного викреслюванням рядка і стовпця, що містить елемент  $a_{ii}$ .

 $A = \begin{pmatrix} 1 & 2 & 3 \\ 3 & 2 & 1 \\ 1 & 2 & 1 \end{pmatrix}$ , мінор  $M_{12}$  і алгебраїчним Приклад 14. Обчислити визначника матриці доповненням  $A_{12}$ .

```
>> A=[1 2 3; 3 2 1;1 2 1]
A =\mathbf{1}2
                           3
                 \overline{2}\mathcal{S}\overline{1}\mathbf{1}\mathcal{L}\mathbf{1}\gg det (A)ans =\mathcal{B}>> M12=det([A(2:3,1),A(2:3,3)]M12 =2
>> A12=(-1) ^ (1+2) *M12
A12 =-2
```
При обчисленні визначника використовується вбудована в ядро функція det(). 3a допомогою оператора «:» формувався діапазон номерів рядків, які беруть участь в утворенні нової матриці. В тому випадку, якщо вхідним параметром функції det () є прямокутна матриця, то в командне вікно буде виведено наступне повідомлення про помилку:

 $???$ Error using  $\Rightarrow$ det (Помилка використовування ==> det) Matrix must be square. (Матриця повинна бути квадратною.) Визначник має наступні властивості:

1. При транспонуванні матриці значення її визначника не змінюється.

- 2. При перестановці двох рядків (або стовпців) матриці знак її визначника змінюється на протилежний.
- Якщо все елементи деякого рядка (або стовпця) матриці мають спільний множник, то його 3. можна винести за знак визначника.
- $\overline{4}$ . Визначник матриці, що що має два однакових рядками або стовпцями рівний нулю.
- 5. Якщо всі елементи деякого рядка або стовпця матриці визначника дорівнюють нулю, то визначник дорівнює нулю.
- Якщо до якого-небудь рядка (стовпця) визначника матриці додати відповідні елементи іншого 6. рядка (стовпця), помножені на одне і те ж число, то визначник не змінить своєї величини.
- $7.$ Трикутний визначник, у якого всі елементи, що лежать вище (нижче) за головну діагональ, є нулями, рівний добутку елементів головної діагоналі.

```
Приклад 15. Перевірити властивості визначника.
>> A=[2 \ 4; 6 \ 4]; isequal (det(A), det(A'))
ans =\overline{1}
```

```
>> A=[2 4;6 4]; isequal (det(A), -det([A(:,2), A(:,1)]))
ans =
```
 $\overline{1}$ 

 $\gg$  A=[2 4;6 4];isequal (4\*det([2 1;6 1]),det(A)) ans = 1 >>  $A=[1, 2, 3; 1, 2, 3; 2, 3, 4]$ ; isequal (det(A), 0) ans = 1 >>  $A=[1, 2, 3; 1, 2, 5; 1, 2, 4]$ ; isequal (det(A), 0) ans = 1  $>>$  A=[2 4;6 4];  $\gg$  isequal (det(A),det([A(:,1),A(:,2)+2\*A(:,1)])) ans = 1  $\gg$  A=[2 4 6;0 4 2;0 0 1]; isequal (det(A), 8) ans  $=$ 1

# Таким чином, всі приведені властивості визначника справедливі. **Невироджені матриці**

Квадратна матриця  $A$  називається невиродженою, якщо визначник  $\Delta = \det A \neq 0$ . В осоружному випадку матриця *А* називається виродженою.

**Приклад 16.** Визначити, чи є матриця 3 6 9  $A = \begin{pmatrix} 2 & 5 & 8 \end{pmatrix}$  невиродженою. 1 4 7  $\gg$  A=[1 4 7;2 5 8;3 6 9]  $A =$  1 4 7 2 5 8 3 6 9  $\gg$  det(A) ans  $=$  $\cap$ 

Оскільки визначник матриці *А* дорівнює нулю, то матриця є виродженою.

Якщо *А* є квадратною матрицею, то зворотною по відношенню до *А* називається матриця, яка при множенні на *А* (як зліва, так і справа) дає одиничну матрицю:

 $A^{-1} \cdot A = A \cdot A^{-1} = E$ .

Якщо зворотна матриця *А -1* існує, то матриця *А* називається оберненою*.* Для того, щоб квадратна матриця мала зворотну, необхідно і достатньо, щоб матриця *А* була невиродженою. Зворотна матриця знаходиться за формулою:

$$
A^{-1} = \begin{vmatrix} A_{11}/D & A_{21}/D & \dots & A_{n1}/D \\ A_{12}/D & A_{22}/D & \dots & A_{n2}/D \\ \dots & \dots & \dots & \dots \\ A_{n1}/D & A_{n2}/D & A_{n2}/D \end{vmatrix} = \frac{(A^*)^T}{D}
$$

*A D A D A D <sup>n</sup> <sup>n</sup> n n* / / ... / 1 2 де *D –* визначник матриці *А, Ау –* алгебраїчне доповнення відповідних елементів матриці *А.*

**Приклад 17.** Обчислити зворотну матрицю матриці *A* 6 7 4 5

```
>> A=[4 5;6 7]
A = 4 5
 6 7
\gg inv(A)
ans =-3.5000 2.5000<br>3.0000 -2.0000
            -2.0000
```
Для обчислення зворотної матриці використовується вбудована в ядро системи функція inv (). Оскільки обчислення зворотної матриці в явному вигляді (обчислення визначника і відповідних алгебраїчних доповнень) досить «дорога» операція з точки зору обчислювання, то у функції inv () застосовують метод Гаусса-Жордана. В методі Гаусса-Жордана розширена матриця складається з початкової і одиничної матриць. Використовуючи метод послідовних виключень (метод Гауса),

приводять початкову матрицю до одиничної, а на місці одиничної матриці розташовуватиметься зворотна матриця.

Рангом матриці *А* називається таке число *r,* що, принаймні, один визначник порядку *r,*  одержуваний з цієї матриці при видаленні деяких рядків і (або) стовпців, відмінний від нуля, а всі визначники порядку (*r +1*) рівні нулю. Ранг матриці рівний найбільшому числу лінійно незалежних рядків (або стовпців).

```
Приклад 18. Обчислити ранг матриці А з прикладу 15.
\gg A=[1 4 7;2 5 8;3 6 9]; rank(A)
ans = 2
      Ранг матриці має наступні властивості:
1. Ранг матриці не змінюється при транспонуванні.
2. Ранг матриці не змінюється при перестановці її рядків (або стовпців).
3. Ранг матриці не змінюється при множенні рядка (або стовпця) на відмінне від нуля число.
4. Ранг матриці не змінюється при додаванні рядків (або стовпців).
      Приклад 19. Перевірити властивості рангу матриці, використовуючи матрицю А з прикладу 
15.
\gg A=[1 4 7;2 5 8;3 6 9]
A = 1 4 7
 2 5 8
 3 6 9
>> isequal(rank(A),rank(A'))
ans = 1
\gg isequal(rank(A),rank([A(3:);A(2:);A(1:)]))
ans =
      1
>> isequal(rank(A),rank([A(:,1),2*A(:,2),A(:,3)]))
ans =
 1
\gg isequal(rank(A),rank([A(:,1),A(:,1)+A(:,2),A(:,3)]))
ans = 1
      Таким чином, всі розглянуті властивості для рангу матриці справедливі.
      Дві матриці називаються еквівалентними, якщо ранг однієї матриці рівний рангу іншої (А~В).
      Приклад 20. Перевірити рівність матриць 
                                                 7 8 9
                                                 4 5 6
                                                 1 2 3
                                            A = \begin{vmatrix} 4 & 5 & 6 \end{vmatrix} i
                                                                 9 8 7
                                                                 6 5 4
                                                                 3 2 1
                                                            B = \begin{bmatrix} 6 & 5 & 4 \end{bmatrix}, а також чи \epsilonвони еквівалентними.
>> A=[1 2 3;4 5 6;7 8 9],B=[3 2 1;6 5 4;9 8 7]
A = 1 2 3
 4 5 6
 7 8 9
B = 3 2 1
 6 5 4
 9 8 7
>> isequal(A,B)
ans =
     \cap\gg isequal(rank(A), rank(B))
ans = 1
      Отже, матриці А і В не рівні між собою, але є еквівалентними.
      Ранг матриці використовується при розв'язанні системи лінійних рівнянь.
```
### **СИСТЕМИ ЛІНІЙНИХ РІВНЯНЬ**

При розв'язанні інженерних задач достатньо часто доводиться стикатися з розв'язуваннями систем лінійних рівнянь. Системою лінійних рівнянь, що містить *m* рівнянь і *n* невідомих, називається система вигляду:

 $\begin{cases}\na_{11}x_1 + a_{12}x_2 + ... + a_{1n}x_n = b_1, \\
a_{21}x_2 + a_{22}x_2 + ... + a_{2n}x_n = b_2, \\
&\dots \\
a_{m1}x_1 + a_{m2}x_2 + ... + a_{mn}x_n = b_m\n\end{cases}$   $\text{Riemannian}$ 

невідомими. Розв'язком даної системи називається сукупність чисел  $x_1 = a$ ,  $x_2 = b...$ ,  $x_n = n$ , при підстановці яких всі рівняння системи утворюють тотожність.

Систему лінійних рівнянь звичайно записують в компактній матричній формі:

 $A \cdot X = B$ , де  $A$  – матриця коефіцієнтів системи,  $X$  – вектор-стовпець з невідомих і  $B$  – вектор-стовпець з вільних членів:

$$
A = \begin{pmatrix} a_{11} & a_{12} & \dots & a_{1n} \\ a_{21} & a_{22} & \dots & a_{2b} \\ \dots & \dots & \dots & \dots \\ a_{m1} & a_{m1} & \dots & a_{mn} \end{pmatrix}, X = \begin{pmatrix} x_1 \\ x_2 \\ \vdots \\ x_n \end{pmatrix}, B = \begin{pmatrix} b_1 \\ b_2 \\ \vdots \\ b_m \end{pmatrix}
$$

Розширеною матрицею називається матриця  $\overline{A}$  системи, яка утворюються після доповнення матриці коефіцієнтів стовпцем вільних членів:

 $\overline{A} = \begin{pmatrix} a_{11} & a_{12} & \dots & a_{1n} & b_1 \\ a_{21} & a_{22} & \dots & a_{2n} & b_2 \\ \dots & \dots & \dots & \dots & \dots \end{pmatrix}$ 

 $\begin{pmatrix} a_{m1} & a_{m2} & \dots & a_{mn} & b_m \end{pmatrix}$  Система лінійних рівнянь називається сумісною, якщо вона має хоча б один розв'язок, і несумісною, якщо вона не має жолного розв'язку.

Сумісна система називається визначеною, якщо вона має єдиний розв'язок, і невизначеною, якщо має більше одного розв'язка. В останньому випадку кожний розв'язок системи лінійних рівнянь називається частинним розв'язком. Сукупність всіх частинних розв'язків називається загальним розв'язком.

Розв'язати систему лінійних рівнянь – це означає визначити, чи є вона сумісною чи ні. В тому випадку, якщо система сумісна, то потрібно знайти її загальний розв'язок.

Система лінійних рівнянь називається однорідною, якщо всі вільні члени рівні нулю:

 $a_{m1}x_1 + a_{m2}x_2 + ... + a_{mn}x_n = 0$ <br>Однорідна система лінійних рівнянь завжди сумісна, оскільки  $x_1 = x_2 = ... = x_n = 0$  є розв'язком системи. Цей розв'язок системи лінійних рівнянь називається нульовим або тривіальним.

Існують точні і наближені (ітераційні) методи розв'язання системи лінійних рівнянь. Метод відноситься до класу точних, якщо в припущенні відсутності округлень він дає точний розв'язок задачі після скінченого числа арифметичних і логічних операцій. Серед точних методів розв'язання системи лінійних рівнянь розрізняють: матричний метод, метод з використанням формул Крамера, метод послідовних виключень (метод Гауса), метод Гауса з частковим вибором головного елемента, метод Гаусса-Жордана і т.д. До наближених методів розв'язання системи лінійних рівнянь відносяться: метод Якобі, метод Гаусса-Зейделя і т.д.

Приклад. 21. Дослідити на сумісність наступну систему рівнянь:

```
\begin{cases} x_1 + 3 \cdot x_2 + 2 \cdot x_3 = 4, \\ 2 \cdot x_1 - x_2 + 3 \cdot x_3 = 1, \\ 3 \cdot x_1 - 5 \cdot x_2 + 4 \cdot x_3 = 2. \end{cases}
```

```
>> A=[1 3 2; 2 -1 3; 3 -5 4]; B=[4 1 2]';
\gg [rank(A), rank([A B])]
ans =
```
3

 $\overline{c}$ 

Оскільки ранг розширеної матриці не дорівнює рангу матриці коефіцієнтів системи лінійних рівнянь, то дана система несумісна, тобто не має розв'язку.

# Матричний метод розв'язання систем лінійних рівнянь

Використовуючи властивості матриць, приведену вище матричну форму систем лінійних рівнянь можна привести до наступного вигляду:

 $A^{-1}(AX) = A^{-1}B \Longleftrightarrow (A^{-1}A)X = A^{-1}B \Longleftrightarrow X = A^{-1}B$ де  $A^{-1}$  – зворотна квадратна матриця.

Отже, для розв'язання системи лінійних рівнянь матричним методом необхідно виконати наступні кроки

1. Переконатися в тому, що матриця A не є виродженою (визначник її не дорівнює нулю), тобто існує зворотна матриця.

- 
- 2. Знайти зворотну матрицю  $A^{-1}$ .<br>3. Обчислити добуток зворотної матриці на вектор-стовпець вільних членів  $A^{-1} B$ .

4. Прирівняти отриманий результат вектору-стовпцю Х.

Приклад 22. Розв'язати за допомогою матричного методу систему лінійних рівнянь

$$
\begin{cases}\n5 \cdot x_1 + 4 \cdot x_2 = 15, \\
x_1 + x_2 = 5.\n\end{cases}
$$
\nPOB'333.44.

1. Обчислимо визначник матриці А:  $A^{-1} = \begin{vmatrix} 5 & 4 \\ 1 & 1 \end{vmatrix} = 5 \cdot 1 - 4 \cdot 1 = 1 \neq 0$ 

2. Оскільки визначник матриці А не дорівнює нулю, то існує зворотна матриця А:  $(1 -4)$ 

$$
A^{-1} = \begin{bmatrix} 1 & 1 \\ -1 & 5 \end{bmatrix}
$$

3. Обчислимо добуток зворотної матриці на вектор-стовпець вільних членів:  $A^{-1} \cdot B = \begin{pmatrix} 1 & -4 \\ -1 & 5 \end{pmatrix} \cdot \begin{pmatrix} 15 \\ 5 \end{pmatrix} = \begin{pmatrix} 15 - 20 \\ -15 + 25 \end{pmatrix} = \begin{pmatrix} -5 \\ 10 \end{pmatrix}$ 

4. Присвоїмо отриманий результат вектору-стовпцю X:  $X = \begin{pmatrix} -5 \\ 10 \end{pmatrix}$ 

Для розв'язання системи лінійних рівнянь матричним методом за допомогою МАТLAB в командне вікно слід ввести наступну команду: >> X=inv([5 4;1 1]) \* [15;5]

 $X =$ 

 $-5$  $10$ 

Головним недоліком матричного методу розв'язання систем лінійних рівнянь є необхідність визначення зворотної матриці, для обчислення якої потрібен значний час. Через це матричний метод розв'язання систем лінійних рівнянь рідко застосовується в практиці.

### Формули Крамера

В основу розв'язання системи лінійних рівнянь за допомогою формул Крамера лежить теорема Крамера, яка формулюється наступним чином: система *п* рівнянь з *п* невідомими, визначник якої не дорівнює нулю, завжди має розв'язок, і притому єдиний. Він знаходиться наступним чином: значення кожного з невідомих дорівнює дробу, знаменником якого є визначник системи, а чисельник дорівнює визначнику системи, в якому замість стовпця коефіцієнтів при невідомому розташовується стовпець вільних членів.

Нехай дана система *п* лінійних рівнянь з *п* невідомими:

$$
\begin{cases}\na_{11}x_1 + a_{12}x_2 + \dots + a_{1n}x_n = b_1, \\
a_{21}x_2 + a_{22}x_2 + \dots + a_{2n}x_n = b_2, \\
\dots \\
a_{n1}x_1 + a_{n2}x_2 + \dots + a_{nn}x_n = b_n\n\end{cases}
$$

 $3$  коефіцієнтів при невідомих утворюється матриця A, з вільних членів – вектор-стовпець B. Визначник матриці  $\Lambda$  позначається  $\Delta$  і називається визначником системи. Отже,

$$
\Delta = \det A = \begin{vmatrix} a_{11} & a_{12} & \dots & a_{1n} \\ a_{21} & a_{22} & \dots & a_{2n} \\ \dots & \dots & \dots & \dots \\ a_{n1} & a_{n2} & \dots & a_{nn} \end{vmatrix} \neq 0.
$$

Якщо у визначнику системи замінити по черзі стовпці коефіцієнтів при  $x_1, x_2, ..., x_n$  на стовпець вільних членів, то вийде п визначників:

$$
\Delta_{X_1} = \begin{vmatrix} b_1 & a_{12} & \dots & a_{1n} \\ b_2 & a_{22} & \dots & a_{2n} \\ \dots & \dots & \dots & \dots \\ b_n & a_{n2} & \dots & a_{nn} \end{vmatrix}, \quad \Delta_{X_2} = \begin{vmatrix} a_{11} & a_{12} & \dots & a_{1n} \\ a_{21} & a_{22} & \dots & a_{2n} \\ \dots & \dots & \dots & \dots \\ a_{n1} & a_{n2} & \dots & a_{nn} \end{vmatrix} . \quad \Delta_{X_3} = \begin{vmatrix} a_{11} & a_{12} & \dots & b_1 \\ a_{21} & a_{22} & \dots & b_2 \\ \dots & \dots & \dots & \dots \\ a_{n1} & a_{n2} & \dots & a_{nn} \end{vmatrix} .
$$
\n0.  $\Delta_{X_3} = \begin{vmatrix} a_{11} & a_{12} & \dots & b_1 \\ a_{21} & a_{22} & \dots & b_2 \\ \dots & \dots & \dots & \dots \\ a_{n1} & a_{n2} & \dots & b_n \end{vmatrix} .$ 

\n0.  $\Delta_{X_1} = \frac{\Delta X_1}{\Delta}, X_2 = \frac{\Delta X_2}{\Delta}, X_n = \frac{\Delta X_b}{\Delta}$  afoo  $X_1 = \frac{\Delta X_i}{\Delta}$  je  $i = 1, 2, n$ .

\nII puknag 23. Poas'asarn energy niniйних pibhahba sa qonomorolo dopmyn Kpa

формул Крамера  $\mathbf{F}$  $\begin{cases} 5 \cdot x_1 + 4 \cdot x_2 = 15, \\ x_1 + x_2 = 5. \\ \text{Poase's} \end{cases}$ 

1. Обчислимо визначник системи *A*, i якщо він не дорівнює нулю, то визначники 
$$
A_{x1}
$$
 i  $A_{x2}$ :  
\n
$$
\Delta = \begin{vmatrix} 5 & 4 \end{vmatrix} = 1 \neq 0 \quad \Delta = \begin{vmatrix} 15 & 4 \end{vmatrix} = -5 \quad \Delta = \begin{vmatrix} 5 & 15 \end{vmatrix} = 10
$$

$$
\Delta = \begin{vmatrix} 5 & 4 \\ 1 & 1 \end{vmatrix} = 1 \neq 0, \quad \Delta_{x_1} = \begin{vmatrix} 15 & 4 \\ 5 & 1 \end{vmatrix} = -5, \quad \Delta_{x_2} = \begin{vmatrix} 5 & 15 \\ 1 & 5 \end{vmatrix} = 10.
$$

2. Застосуємо формули Крамера для визначення значень  $x_1$ , i  $x_2$ :  $x_1 = \frac{\Delta_{x_1}}{\Delta_{x_1}} = \frac{-5}{1} = -5$ ,  $x_2 = \frac{\Delta_{x_2}}{\Delta} = \frac{10}{1} = 10$ . 3. Таким чином, рішення системи є  $xI = -5$ ,  $x2 = 10$ . Виконаємо вказані операції за допомогою МАТLAB: >> A=[5 4;1 1]; B=[15;5]; d=det(A)  $d =$  $\overline{1}$ >> [В А(:, 2)], dx1=det(ans)% обчислення визначника dx1  $ans =$ 15  $\overline{4}$  $5^{\circ}$  $\mathbf{1}$  $dx1 =$  $-5$ >> [A(:, 1) В], dx2=det(ans)% обчислення визначника dx2  $ans =$  $5\phantom{0}$ 15  $\overline{1}$  $\overline{5}$  $dx2 =$ 10 >> X=[dx1/d;dx2/d]% отримання розв'язку системи  $X =$  $-5$ 10 Метод Гауса

Суть методу Гауса полягає в послідовному виключенні невідомих. Систему з п рівнянь спочатку приводять до рівносильної системи з трикутною матрицею коефіцієнтів (прямий хід). Потім виконують обернений хід, обчислюючи значення  $x_i$  і послідовно підставляючи їх в рівняння для отримання значень  $x_{i-1}$ .

$$
\begin{pmatrix}\na_{11} & a_{12} & \cdots & a_{1n} & b_1 \\
a_{21} & a_{22} & \cdots & a_{2n} & b_2 \\
\vdots & \vdots & \ddots & \vdots & \vdots \\
a_{n1} & a_{n2} & \cdots & a_{nn} & b_n\n\end{pmatrix} \Rightarrow \begin{pmatrix}\na_{11}^* & a_{12}^* & \cdots & a_{1n}^* & b_1^* \\
0 & a_{22}^* & \cdots & a_{2n}^* & b_2^* \\
\vdots & \vdots & \ddots & \vdots & \vdots \\
0 & 0 & \cdots & a_{nn}^* & b_n^*\n\end{pmatrix} \Rightarrow
$$
\n
$$
x_n = \frac{b_n^*}{a_n^*}, \quad x_{n-1} = \frac{b_{n-1}^* - a_{n-1n}^* \cdot x_n}{a_{n-1,n-1}} \cdot x_n = \frac{b_1^* - a_{1n}^* \cdot x_n + a_{1n-1}^* \cdot x_{n-1} + \cdots + a_{12}^* \cdot x_2}{a_{11}}.
$$

Коефіцієнт  $a_{kk}$  матриці A, який використовується для виключення елементів  $a_{rk}$ , де  $r = \kappa + 1, \kappa$ + 2,..., п, називається к-м головним елементом. Після виконання прямого ходу значення головних елементів в отриманій трикутній матриці буде дорівнювати одиниці.

При виконанні прямого ходу використовують наступні перетворення:

1. Множення або ділення коефіцієнтів на одне і те ж саме число (масштабування).

2. Складання і віднімання рівнянь (заміщення).

3. Перестановка рівнянь системи.

4. Виключення з системи тих рівнянь, в яких всі коефіцієнти при невідомих і вільні члени дорівнюють нулю.

**Приклад 24.** Розв'язати методом Гауса систему лінійних рівнянь  $\begin{cases} 3 \cdot x_1 + 2 \cdot x_2 - x_3 = 4, \\ 2 \cdot x_1 - x_2 + 3 \cdot x_3 = 9, \\ x_1 - 2 \cdot x_2 + 2 \cdot x_3 = 3. \end{cases}$ 

Розв'язок:

Прямий хід:

Оскільки елементи  $a_{31}$  є єдиним елементом в першому стовпці, який дорівнює одиниці, то його необхідно встановити як головний елемент. Переставимо третє рівняння на місце другого:

 $\left(x_1 - 2 \cdot x_2 + 2 \cdot x_3 = 3\right)$  $\begin{cases} 2 \cdot x_1 - x_2 + 3 \cdot x_3 = 9, \\ 3 \cdot x_1 + 2 \cdot x_2 - x_3 = 4. \end{cases}$  Розширена матриця має вигляд:  $(1 \quad 2 \quad 2)$ 

$$
\begin{bmatrix} 1 & -2 & 2 & 3 \ 2 & -1 & 3 & 9 \ 3 & 2 & -1 & 4 \end{bmatrix}
$$

3 метою виключення першого невідомого з другого і третього рівнянь  $(a_{21} =_{a31} = 0)$  необхідно спочатку помножити перший рядок на 2 і відняти з другого рядка, а потім помножити на 3 і відняти з третього рядка:

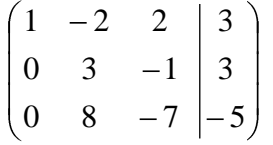

Наступний крок полягає у виключенні другого невідомого з третього рівняння ( $a_{32}^* = 0$ ). Розділимо елементи другого рядка на 3, отримані результати помножимо на 8 і віднімемо від відповідних елементів третього рядка:

$$
\begin{pmatrix}\n1 & -2 & 2 & | & 3 \\
0 & 1 & -1/3 & | & 1 \\
0 & 0 & -13/3 & | & -13\n\end{pmatrix}
$$

Отримана після ряду перетворень розширена матриця відповідає наступній системі рівнянь:  $\sqrt{ }$ 

$$
\begin{cases}\nx_1 - 2 \cdot x_2 + 2 \cdot x_3 = 3, \\
x_2 - \frac{1}{3} \cdot x_3 = 1, \\
-\frac{13}{3} \cdot x_3 = -13\n\end{cases}
$$

Частина розширеної матриці, пов'язаної з коефіцієнтами при невідомих приведена до верхнього трикутного вигляду. Таким чином, завершено прямий хід.

Обернений хіл: Обчислимо значення х<sub>3</sub>:

 $-\frac{13}{3} \cdot x_3 = -13 \implies x_3 = 3$ Поставимо  $x_3$  в друге рівняння і знайдемо  $x_2$ :  $x_2 - \frac{1}{3} \cdot x_3 = 1 \implies x_2 = 1 + \frac{1}{3} \cdot x_3 = 1 + 1 = 2$ Нарешті, підставимо  $x_3$  і  $x_2$  в перше рівняння і знайдемо  $x_1$ :  $x_1 - 2 \cdot x_2 + 2 \cdot x_3 = 3 \implies x_1 = 3 + 2 \cdot x_2 - 2 \cdot x_3 = 3 + 2 \cdot 2 - 2 \cdot 3 = 1$ Отже, розв'язок системи лінійних рівнянь має вигляд  $x_1 = 1$ ,  $x_2 = 2$ ,  $x_3 = 3$ . Розв'язати систему лінійних рівнянь методом Гауса з використанням системи МАТLAB можна за допомогою наступних команд: >> format rational >> % утворення розширеної матриці >> A=[1 -2 2;2 -1 3;3 2 -1];B=[3;9;4];AB=[A B]  $AB =$  $\begin{matrix} -2 & 2 \\ -1 & 3 \\ 2 & -1 \end{matrix}$  $\mathbf{1}$ 3  $\overline{2}$ 9  $\mathcal{E}$  $\overline{4}$ >> % обнуління коефіцієнтів а21 і а31 >>AB1=[AB(1:); AB(2:)-AB(1:). \*AB(2,1); ...  $AB(3:) -AB(1:)$ . \* $AB(3, 1)$  $AB1 =$  $\frac{-2}{3}$  $\mathbf{1}$  $-1$  3<br>-7 -5  $\Omega$  $\Omega$ 8 >> % обнуління коефіцієнта а32 >>AB2=[AB1(1:);AB1(2:); .. AB1(3:)-AB1(2:)./AB1(2,2).\*AB1(3,2)]  $AB2 =$  $\begin{array}{cccc} -2 & 2 & 3 \\ 3 & -1 & 3 \\ 0 & -13/3 & -13 \end{array}$  $\mathbf{1}$  $\Omega$  $\overline{0}$ >> x3=AB2(3,4)./AB2(3,3) % обчислення x3  $x3 =$  $\mathcal{R}$ >> x2=(AB2(2,4)-AB2(2,3).\*x3)./AB2(2,2) % обчислення x2  $x2 =$  $x1 = (AB2(1, 4) - AB2(1, 2) . x2 - AB2(1, 3) x3) ./AB2(1, 1)$  %  $064. x1$  $x1 =$ >> % формування вектора Х >>  $X = [x1; x2; x3]$  $X =$ 1 2 २

При виведенні розв'язку системи лінійних рівнянь методом Гауса з використанням системи МАТLАВ використовується дробовий формат.

Послідовність розв'язання системи лінійних рівнянь з використанням системи **MATLAB** 

Всі методи розв'язання системи лінійних рівнянь, що використовуються в МАТLAB, реалізуютьсяі за допомогою функцій, розташованих в ядрі системи. Опис цих функцій можна переглянути, якщо в командне вікно ввести команду >> help im'я функції.

Для розв'язання системи лінійних рівнянь за допомогою МАТLAB слід застосовувати оператор «/» або функцію mldivide (), які самостійно вибирають кращий метод для розв'язання заданої системи рівнянь. При цьому розв'язання системи лінійних рівнянь будь-якого порядку досягається однією командою:

Приклад 25. Розв'язати систему лінійних рівнянь з прикладу 23 з використанням оператор «\» в системі MATLAB:

>> A=[1 -2 2;2 -1 3;3 2 -1], B=[3;9;4]  $A =$  $\begin{matrix} -2 & 2 \\ -1 & 3 \\ 2 & -1 \end{matrix}$  $\frac{1}{3}$ 

 $B =$  3 9 4  $X=(A\ B)$ '  $X =$  1.0000 2.0000 3.0000 При розв'язанні системи лінійних рівнянь з використанням оператора «**\»** можуть з'являтися наступні діагностичні повідомлення: 1. Якщо матриця *А* вироджена: Warning: Matrix is singular to working precision.

2. Якщо матриця *А* близька до виродженої: Warning: Matrix is close to singular or badly scaled. Result may inaccurate.

При появі діагностичних повідомлень розв'язання або не може бути знайдено, або може бути не точним.

### **Варіанти завдань:**

1. Дана матриця А. Знайти матрицю  $A<sup>T</sup>$  (транспоновану) та обернену  $A<sup>-1</sup>$ :

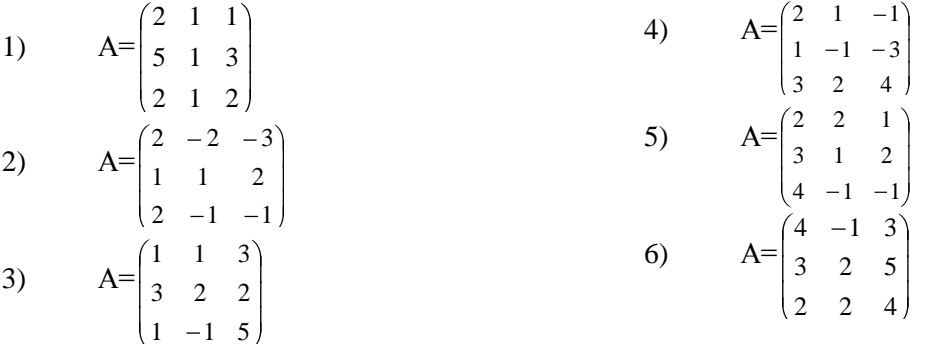

2.Звести до діагональної форми і знайти ранг матриць:

1. 
$$
\begin{pmatrix} 3 & 1 & 4 \ 6 & -2 & -10 \end{pmatrix}
$$
  
\n2.  $\begin{pmatrix} 1 & 1 & 3 \ 2 & -3 & 1 \ 3 & 4 & 10 \end{pmatrix}$   
\n3.  $\begin{pmatrix} 4 & 3 & -5 & 2 & 3 \ 8 & 6 & -7 & 4 & 2 \ 4 & 3 & -8 & 2 & 7 \ 4 & 3 & 1 & 2 & -5 \ 8 & 6 & -1 & 4 & -6 \end{pmatrix}$   
\n4.  $\begin{pmatrix} 1 & 3 & -4 \ 2 & -1 & 3 \ 3 & 2 & 2 \end{pmatrix}$   
\n5.  $\begin{pmatrix} 2 & -3 & 1 \ 3 & -1 & 5 \ 1 & -4 & 3 \ 5 & 2 & 0 & -4 & 6 \end{pmatrix}$   
\n6.  $\begin{pmatrix} 1 & 1 & -1 & 1 & 2 \ 2 & -1 & 3 & -4 & 0 \ 5 & 2 & 0 & -4 & 6 \end{pmatrix}$ 

3. Розв'язати матричним способом системи лінійних рівнянь:

1. 
$$
\begin{cases}\nx_1 + x_2 + x_3 = 1 \\
x_1 - x_2 + 2x_3 = -5 \\
4x_1 + x_2 + 4x_3 = -2 \\
5x_1 - 3x_2 + 2x_3 = 15\n\end{cases}
$$
\n2. 
$$
\begin{cases}\n7x_1 + 2x_2 + 3x_3 = 15 \\
5x_1 - 3x_2 + 2x_3 = 15\n\end{cases}
$$
\n3. 
$$
\begin{cases}\n3x_1 + 2x_2 + 3x_3 = 8 \\
x_1 + x_2 + 2x_3 = 6\n\end{cases}
$$
\n4. 
$$
\begin{cases}\n7x_1 + 2x_2 + 3x_3 = 15 \\
5x_1 - 6x_2 + 4x_3 = 2\n\end{cases}
$$
\n5. 
$$
\begin{cases}\n4x_1 - 5x_2 + 2x_3 = 1 \\
5x_1 - 6x_2 + 4x_3 = 3\n\end{cases}
$$
\n6. 
$$
\begin{cases}\n5x_1 + x_2 + 2x_3 = 5 \\
5x_1 + x_2 + 3x_3 = 14\n\end{cases}
$$
\n7. 
$$
\begin{cases}\n10x_1 - 11x_2 + 5x_3 = 36 \\
4. \text{logm}x_1 + x_1 = 3\n\end{cases}
$$
\n7. 
$$
\begin{cases}\n-2x_1 + 2x_2 + x_3 = 15 \\
5x_1 + x_2 - 3x_3 = -2 \\
2x_1 + x_2 + 2x_3 = 5\n\end{cases}
$$
\n8. 
$$
\begin{cases}\n-2x_1 + 2x_2 + x_3 = 1 \\
5x_1 + x_2 + 2x_3 = 5\n\end{cases}
$$
\n9. 
$$
\begin{cases}\n-2x_1 + 2x_2 + x_3 = 1 \\
5x_1 + x_2 + 2x_3 = 1\n\end{cases}
$$
\n10. 
$$
\begin{cases}\n-2x_1 + 2x_2 + x_3 = 1 \\
-3x_1 + 3x_2 = 1\n\end{cases}
$$
\n11. 
$$
\begin{cases}\n-2x_1 + 2x_2 + x_3 = 1 \\
-3x_1 + 3x_2 = 1\n\end{cases}
$$
\n22. <

5. Показати, що три вектори  $a_1, a_2, a_3$  утворюють базис і розкласти вектор  $b$  за цим базисом.

- 1)  $a_1 = (3,1,1), a_2 = (1,1,1), a_3 = (1,-1,1), b = (4,2,2)$
- 2)  $a_1 = (3,-1,-5), a_2 = (3,-2,-8), a_3 = (0,1,2), b = (0,3,7)$
- 3)  $a_1 = (3,0,1), a_2 = (-2,5,2), a_3 = (-8,-2,3), b = (-7,3,6)$

4) 
$$
\overline{a_1} = (1, -5, 2), \overline{a_2} = (2, 3, 0), \overline{a_3} = (1, -1, 1), \overline{b} = (3, 5, 1)
$$

5) 
$$
a_1 = (2,1,1), a_2 = (1,-1,1), a_3 = (1,3,1), b = (3,-4,2)
$$

# **ЛІТЕРАТУРА**

- 1. Закон України «Про вищу освіту». http://www.gdo.kiev.ua/files/2002/08/327.htm від 17.01.02.
- 2. Тенденції розвитку коледжів і технікумів. Доповідь Я. Болюбаша на засіданні Ради Всеукраїнської громадської організації «Асоціація працівників вищих навчальних закладів І-ІІ рівнів акредитації» [http://www.mon.gov.ua/main.php?query=newstmp/2008/29\\_12/1](http://www.mon.gov.ua/main.php?query=newstmp/2008/29_12/1)
- 3. Жалдак М.І., Лапінський В.В, Шут М.І. Комп'ютерно-орієнтовані засоби навчання математики, фізики, інформатики: Посібник для вчителів. – К.: НПУ імені М.П.Драгоманова, 2004. – 182 с.
- 4. <http://www.math.wustl.edu/~victor/utility/index.html>
- 5. Кривилев. А. В. Основы компьютерной математики с использованием системы MATLAB. М.: Лекс-Книга, 2005. – 496 с.
- 6. Поршнев. С.В. MATLAB 7. Основы работы и программирования. М.: Бином-Пресс, 2006. 320  $\mathcal{C}$
- 7. <http://dic.academic.ru/dic.nsf/ruwiki/10401>
- 8. http://www.mathworks.com